As you may have noticed during your last login, NetSuite has announced their 2018.1 release dates.

You can find the **New Release** portlet on your Home Dashboard. If you do not see this it's possible that it may have been closed since NetSuite first added it for you (if you do not see this, please find the instructions in the document "NetSuite New Release Facts 2018.1" below on how to add it back). Also attached is an overview of all resources available to you including how to access 2018.1 New Feature Training Videos.

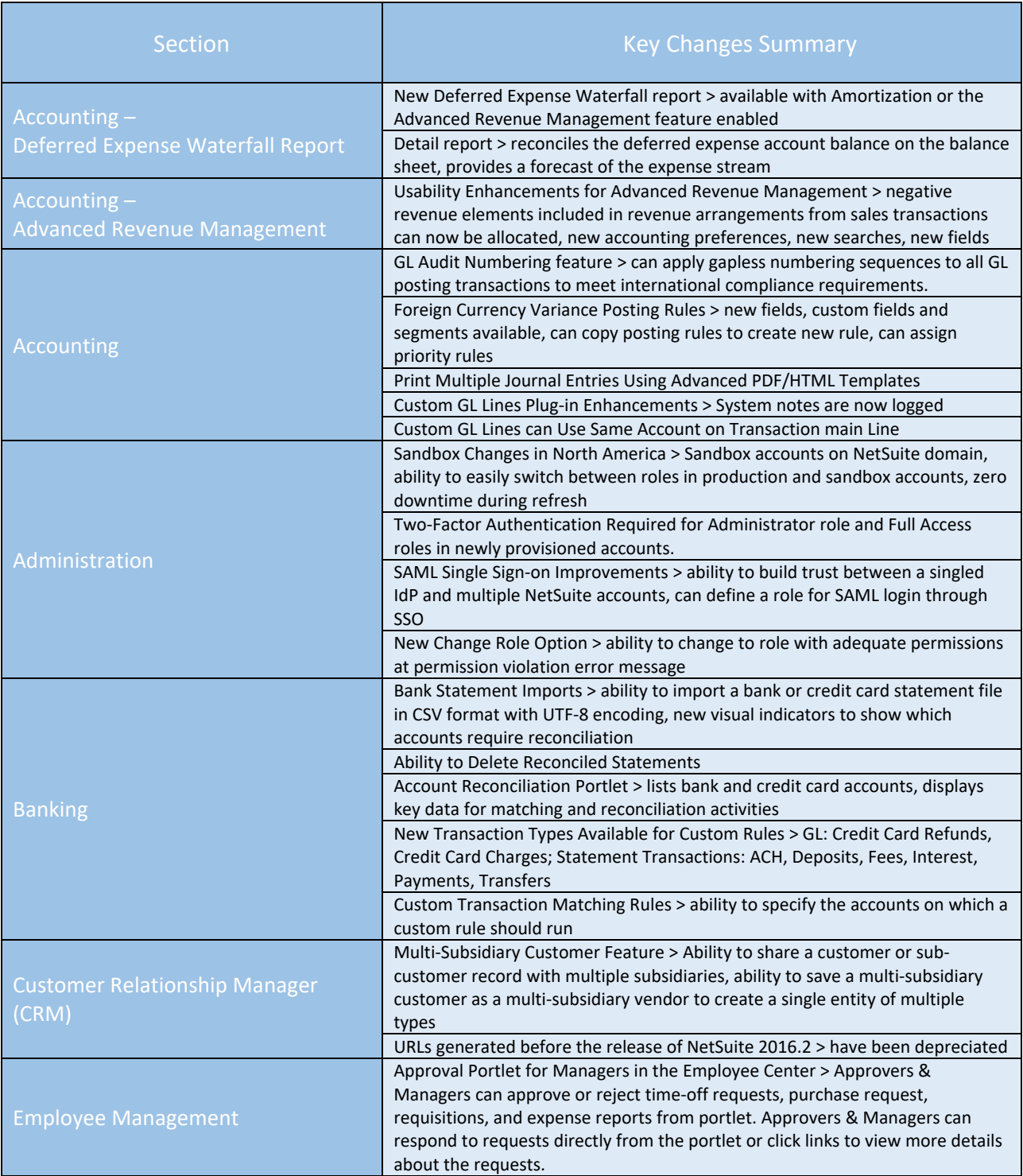

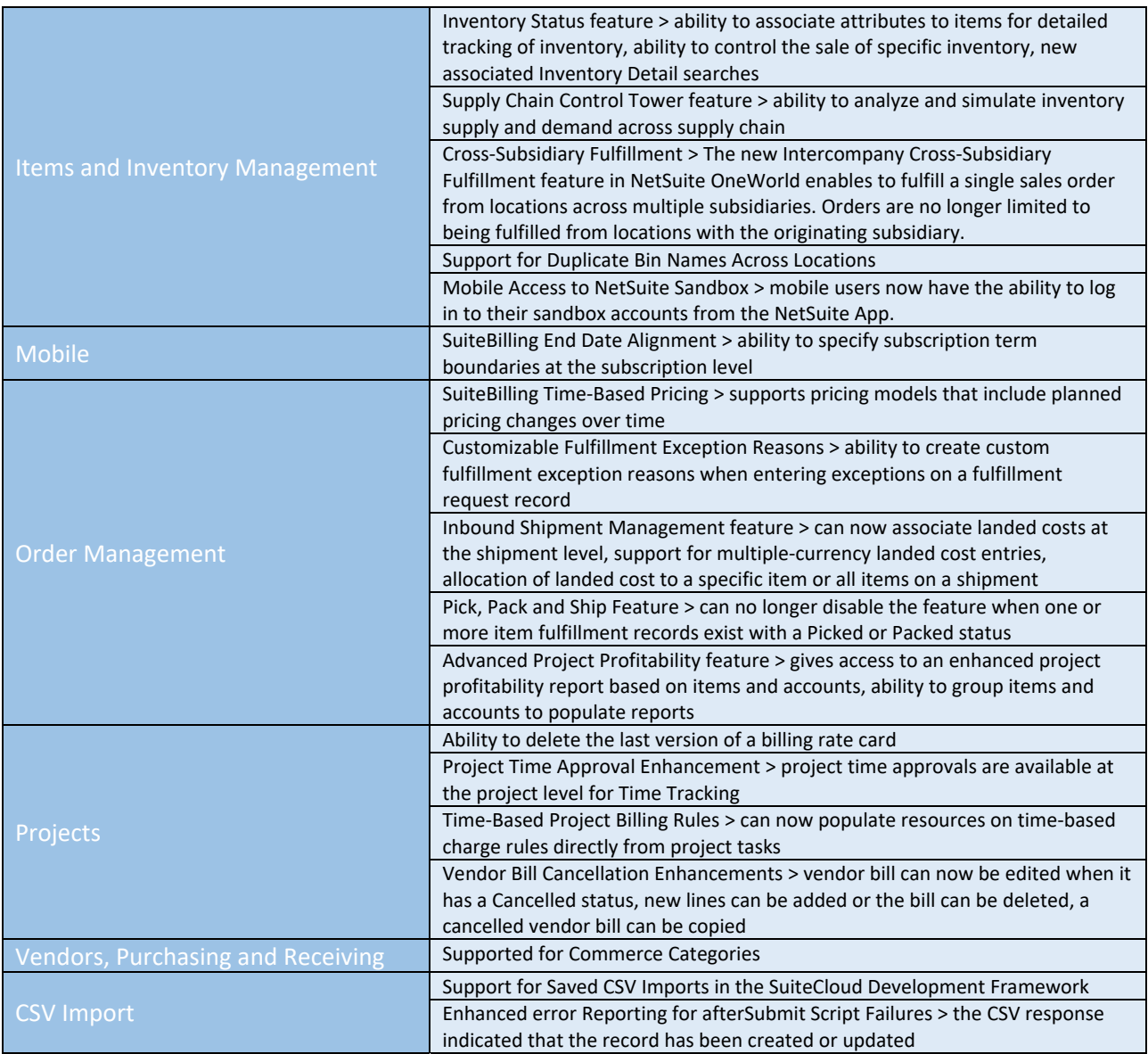

Please let me know if you have any questions or would like to schedule a call. This above list is a summarized list. I recommend that you go through the full release notes and allow time to test out the new functionality.